# ФЕДЕРАЛЬНОЕ ГОСУДАРСТВЕННОЕ ОБРАЗОВАТЕЛЬНОЕ БЮДЖЕТНОЕ УЧРЕЖДЕНИЕ ВЫСШЕГО ОБРАЗОВАНИЯ **ФИНАНСОВЫЙ УНИВЕРСИТЕТ ПРИ ПРАВИТЕЛЬСТВЕ РОССИЙСКОЙ ФЕДЕРАЦИИ (Пензенский филиал)**

**Кафедра «Менеджмент, информатика и общегуманитарные науки»**

# **Компьютерный практикум**

Методические указания по выполнению контрольных работ

Для студентов направления 38.03.01 «Экономика», профиль «Финансовые рынки и банки», **«**Учет, анализ и аудит**»**, заочная форма обучения.

*Одобрено кафедрой «Менеджмент, информатика и общегуманитарные науки» (протокол № 1 от 3 сентября 2020 г.)*

### *Методические указания разработал:*

доцент, Т.А. Глебова

Компьютерный практикум: методические указания по выполнению контрольных работ для студентов, обучающихся по направлению 38.03.01 «Экономика», профиль «Финансовые рынки и банки», **«**Учет, анализ и аудит**»**.

© Пензенский филиал Финансового университета, 2020

#### **ВВЕДЕНИЕ**

<span id="page-2-0"></span>Дисциплина «Компьютерный практикум» входит в модуль математики и информатики (информационный модуль) дисциплин направления подготовки бакалавров по направлению 38.03.01 «Экономика», профиль «Финансовые рынки и банки», **«**Учет, анализ и аудит**»**.

Контрольные работы является промежуточной формой контроля знаний студентов и представляет собой письменное выполнение определенных теоретических и практических заданий. Предназначены для проверки знаний студентов по учебной дисциплине «Компьютерный практикум», служит для закрепления полученных знаний, умений и навыков. Контрольные работы студенты выполняют в сроки, предусмотренные учебным планом, по окончании лекционных и практических занятий. Она является формой закрепления и контроля теоретических знаний и практических навыков, полученных студентом во время изучения дисциплины «Компьютерный практикум».

Целью выполнения контрольных работ является закрепление приобретенных теоретических знаний и практических навыков в области вычислений с использованием средств вычислительной техники, а также овладение методикой оценки эффективности полученных решений.

Контрольная работа помогает:

 научить анализировать проблемы, ставить и обосновывать задачи с учетом методологических аспектов компьютерного практикума;

получения новых прикладных результатов.

Задачи выполнения контрольных работ:

– углубление теоретических знаний студентов по изучаемой учебной дисциплине;

– развитие способности последовательно и экономически грамотно излагать свои мысли, связывать общие теоретические положения с конкретной действительностью;

– закрепление и контроль практических навыков в проведении расчетов и аналитической работе;

– формирование навыков самостоятельной творческой работы со специальной литературой; подбора, и анализа конкретных данных, аргументации своей позиции и обоснования выводов.

Ключевым требованием при подготовке контрольной работы выступает умение обрабатывать и анализировать информацию, делать самостоятельные выводы, обосновывать целесообразность и эффективность предлагаемых решений, четко и логично излагать свои мысли.

# **1. МЕТОДИЧЕСКИЕ УКАЗАНИЯ ПО ВЫПОЛНЕНИЮ КОНТРОЛЬНОЙ РАБОТЫ**

<span id="page-3-0"></span>После теоретического лекционного курса и практических занятий, каждый студент выполняет индивидуальное задание. Выполнение контрольной работы требует серьезной подготовки. Перед написанием контрольной работы следует обратиться к соответствующей литературе по раскрываемым в ней вопросам, в том числе в периодических журнальных изданиях.

Успешное выполнение контрольной работы во многом зависит от правильной организации работы по ее подготовке и написанию, а также от соблюдения основных требований, которые к ней предъявляются.

#### **1.1. Выбор варианта контрольной работы**

<span id="page-3-1"></span>Номер варианта выбирается в соответствии с номером в журнале.

Работа, выполненная не по своему варианту, возвращается студенту без проверки.

В разделе 1 методических указаний для каждого варианта приведены задания контрольной работы.

#### <span id="page-3-2"></span>**1.2. Структура контрольной работы**

Контрольная работа состоит из следующих обязательных разделов.

1. Титульный лист.

2. Основная часть (**не более 6 страниц**).

3. Список использованной литературы.

4. Приложения.

Титульный лист является первой страницей и оформляется по стандартному образцу (см. Приложение 1).

Основная (теоретическая) часть предполагает изложение сущности вопросов, дополненное, по мере необходимости, примерами из практики; статистическими данными; ссылками на современные нормативно-правовые документы. Объем этой части контрольной работы должен составлять **не более** 

### **6 страниц**.

Список использованной литературы должен быть оформлен в соответствии с общепринятыми стандартами и содержать не менее 8 – 10 источников. В список включаются только те источники, которые использовались при подготовке контрольной работы и на которые имеются ссылки в основной части.

На последней странице студент проставляет дату окончания работы и подпись.

Выполненная контрольная работа должна быть представлена преподавателю в распечатанном виде и **в электронном виде** в день собеседования по контрольной работе.

#### **1.3. Подбор литературы для выполнения контрольной работы**

<span id="page-4-0"></span>Начинать работу нужно с подбора необходимой литературы. В первую очередь, это должны быть учебники и учебные пособия. Придерживайтесь рекомендуемого кафедрой списка литературы, так как он соответствует утвержденной программе курса «Компьютерный практикум».

Наряду с учебниками при написании контрольной работы рекомендуется пользоваться специальными периодическими изданиями

Существенную помощь могут оказать также и электронные ресурсы, в том числе содержащие нормативно-правовые документы и статистическую информацию.

Список рекомендуемой кафедрой основной и дополнительной литературы по дисциплине «Компьютерный практикум», специальных журнальных изданий и электронных ресурсов приведен в конце Методических указаний.

**На каждой странице контрольной работы должны быть ссылки на используемый источник, оформленные в квадратных скобках, например [5, с. 28].**

#### **1.4. Требования к оформлению работы**

<span id="page-5-0"></span>Контрольная работа должна быть оформлена в соответствии с образцом. Она должна содержать титульный лист (Приложение 1), основную часть, список использованной литературы и приложения (если есть необходимость).

Список литературы начинается с нормативно-правовых документов в алфавитном порядке, затем следуют монографии, учебники, в алфавитном порядке авторов или названий работ. Обратите внимание на правильное библиографическое описание используемых источников. Целесообразно воспользоваться библиографическим описанием, приводимым на обороте титульного листа конкретного здания. Затем указываются статьи из периодических изданий: автор, название статьи, название журнала, год, номер. Далее следуют электронные ресурсы. При включении их в список сначала указывается название ресурса, затем – URL.

Работа выполняется на компьютере. Набор текста осуществляется шрифтом Times New Roman, 14 через 1,5 интервала на стандартных листах белой бумаги формата А4 размером 297х210 мм. Поля: верхнее, нижнее – 20 мм., правое – 15 мм., левое – 25 мм. Выравнивание текста – по ширине, абзацный отступ – 1,25 см. Страницы должны быть пронумерованы.

Допускается использование в работе только общепринятых аббревиатур, например: ТК РФ – Трудовой кодекс Российской Федерации.

#### **1.5. Подготовка к собеседованию по контрольной работе**

<span id="page-5-1"></span>Выполненная работа сдается студентом на кафедру в установленные кафедрой сроки. Срок проверки работы – 2 недели с момента сдачи на кафедру.

Проверенную контрольную работу студент получает также на кафедре.

По результатам проверки контрольной работы выставляется оценка «Допущена к собеседованию» или «Не допущена к собеседованию». В случае допуска к собеседованию, которое проводится перед экзаменационной сессией, студенту следует подготовить ответы на замечания и вопросы рецензента, при необходимости – выполнить письменное дополнение к работе. Работы, не допущенные к собеседованию, выполняются повторно с устранением всех отмеченных недостатков и предоставляются на проверку вместе с первой контрольной работой. Выполнение повторной контрольной работы по новому варианту возможно лишь в исключительных случаях с разрешения преподавателя, ведущего курс «Компьютерный практикум».

В процессе защиты студент должен кратко обосновать актуальность темы, раскрыть цель и основное содержание работы. Особое внимание необходимо уделить сделанным выводам и предложенным в работе рекомендациям. Ответы на вопросы и критические замечания должны быть краткими и касаться только существа дела. В ответах и выводах следует оперировать фактами и практическими результатами, полученными по итогам выполнения работы. Оценка контрольной работы производится на основании определения точности и развернутости ответов студента на вопросы.

По результатам собеседования по контрольной работе ставится «зачет» или «незачет». Оценку «незачет» студент получает в том случае, если не владеет материалом, не может правильно ответить на поставленные вопросы и не в состоянии дать объяснения своим письменным ответам. Получив оценку «незачет» студент снова готовится к собеседованию и приходит его повторно.

Оценка «зачет» означает допуск к зачету или экзамену по дисциплине.

Консультацию по выполнению контрольной работы и по подготовке к собеседованию по полученным замечаниям можно получить, обратившись к ведущему дисциплину преподавателю.

#### **2. ТЕОРЕТИЧЕСКАЯ ЧАСТЬ**

### РЕШЕНИЕ НЕЛИНЕЙНЫХ УРАВНЕНИЙ

#### Справочная информация

Уравнение  $f(x) = 0$  называется нелинейным, если его левая часть содержит неизвестное х в степени выше первой, трансцендентные или специальные функции, аргумент которых зависит от х. Простейшим алгебраическим нелинейным уравнением является квадратное уравнение  $ax^2 + bx + c = 0$ , корни которого определяются по известным формулам. Точные решения в радикалах существуют для корней полиномиальных уравнений, степень которых не выше четвертой. В реальной практике обычно приходится определять корни нелинейных уравнений  $f(x) = 0$  существенно более сложного вида.

Корни уравнений определяются как абсциссы точек пересечения графика функции  $y = f(x)$  с осью абсцисс. Процедура поиска корней нелинейных уравнений состоит из двух этапов. На первом этапе проводится локализация корней, т.е. выделение интервалов значений аргумента функции  $y = f(x)$ , внутри каждого из которых имеется только одно пересечение с осью абсцисс. При пересечении оси абсцисс значение функции меняет знак. Таким образом, локализация корней сводится к определению интервалов значений аргумента, на границах которого значения функции имеет противоположные знаки.

Для решения этой части проблемы проводится расчет значений функции у  $= f(x)$  при изменении аргумента с выбранным шагом в заданном диапазоне. Наиболее ответственным моментом этой процедуры является правильный выбор шага расчета функции. Если шаг изменения аргумента окажется больше минимального расстояния между соседними точками пересечения графика с осью абсцисс, то реализуется опасность пропуска корней. При попадании внутрь интервала, шириной в один шаг изменения аргумента, двух или любого четного числа корней значения функции на границах интервала имеют одинаковый знак. Поэтому такой интервал выпадает из рассмотрения. Если же внутри интервала окажется нечетное количество корней, то при реализации уточнения значения корня с помощью рассматриваемых ниже методов будет найден лишь один из них. Построение графика функции по рассчитанным

значениям во многих случаях (но не во всех) позволяет увидеть опасность пропуска корней и перейти к расчету функции с меньшим шагом.

На втором этапе проводится уточнение значения однократного корня в каждом из выделенных на первом этапе интервалов.

#### Работа с матрицами

#### Справочная информация

#### Понятие матрицы

Система ти чисел, расположенных в прямоугольную таблицу из т строк и п столбцов, называется матрицей. Обозначение:

$$
||A|| = \begin{vmatrix} a_{11} & a_{12} & \dots & a_{1n} \\ a_{21} & a_{22} & & a_{2n} \\ \dots & \dots & \dots & \dots \\ a_{m1} & a_{m2} & & a_{mn} \end{vmatrix}
$$

Простейшие операции, которые можно проделывать с матрицами:

- сложение (вычитание);
- умножение на число;
- перемножение;
- транспонирование;
- вычисление обратной матрицы;
- вычисление определителя.

### РЕШЕНИЕ СИСТЕМ ЛИНЕЙНЫХ АЛГЕБРАИЧЕСКИХ **УРАВНЕНИЙ**

#### Справочная информация

Рассматриваются методы получения единственного решения неоднородной системы *п* линейных алгебраических уравнений с *п* неизвестными. Коэффициенты системы уравнений и значения неизвестных являются действительными числами.

В общем виде система *п* линейных алгебраических уравнений с *п* неизвестными  $x1, x2, ..., xn$  записывается в виде:

 $\begin{cases} a_{11}x_1 + a_{12}x_2 + ... + a_{1n}x_n = b_1 \\ a_{21}x_1 + a_{22}x_2 + ... + a_{2n}x_n = b_2 \\ ... \\ a_{n1}x_1 + a_{n2}x_2 + ... + a_{nn}x_n = b_n \end{cases}$ 

В матричной форме уравнения примут вид:

$$
A\overline{X} = B
$$

где

$$
A = \begin{pmatrix} a_{11} & a_{12} & \dots & a_{1n} \\ a_{21} & a_{22} & \dots & a_{2n} \\ \dots & \dots & \dots & \dots \\ a_{n1} & a_{n2} & \dots & a_{nn} \end{pmatrix}; B = \begin{pmatrix} b_1 \\ b_2 \\ \dots \\ b_n \end{pmatrix}; X = \begin{pmatrix} x_1 \\ x_2 \\ \dots \\ x_n \end{pmatrix}; \overline{A} = (A|B)
$$

матрицы Определитель рассматриваемых систем алгебраических уравнений отличен от нуля.

Решением системы линейных алгебраических уравнений называется такая совокупность значений  $xi$  ( $i = 1,2,..., n$ ), подстановка которых в исходные уравнения обращает каждое из них в тождество.

В терминах матричной алгебры решением системы является такой вектор Х, подстановка которого в матричное соотношение превращает его в тождество.

Введем понятие нормы матрицы и нормы вектора, которые используются при оценке свойств матриц и матричных операций. Вектор является матрицейстолбцом. Поэтому и для вектора, и для матрицы следует использовать одно и то же определение нормы. Норма матрицы - это неотрицательное число.

При решении систем линейных алгебраических уравнений, имеющих единственное решение, используются:

а) методы получения точного решения,

б) итерационные методы вычисления решений.

### 3. ВАРИАНТЫ КОНТРОЛЬНОЙ РАБОТЫ

#### Контрольная работа №1.

#### Задание 1

Найти все интервалы, в которых находятся корни уравнения.

Найти корень уравнения на одном из отрезков с относительной

погрешностью 0.01 с помощью следующих методов:

1) метод итераций (или метод последовательных приближений),

2) метод касательных или метод Ньютона,

3) метод деления отрезка пополам,

### Варианты заданий

- 1.  $\sin \pi x x \cos \pi x = 0$ .
- 2.  $e^{0.25x}$  sin  $x + \cos x = 0$ ,

3. x sin x - cos x = 0,  
\n4. 
$$
e^{0.2x}
$$
 sin x - x cos x = 0  
\n5.  $(1+x^2)$  sin x = 1,  
\n6. sin<sup>2</sup> 2x - e<sup>-x</sup> cos 2x = 0,  
\n7.  $2e^{\sin x} - x = 0$ ,  
\n8.  $x^4 - 4.3x^3 - 1.29x^2 + 15.1\sin x - 9.84 = 0$ ,  
\n9.  $(2 + \cos x)$  sin 2x -1 = 0,  
\n10. cos<sup>2</sup> x - xe<sup>-x</sup> =0,  
\n11.  $(x + 1)$  cos x - x = 0,  
\n12.  $x^2$  cos 4x - th x +1 = 0,  
\n13.  $2\sin(e^x) + e^{-x} = 0$ ,  
\n14.  $5\sin x + \sin 5x - x - 1 = 0$ ,  
\n15. x sin(4ln x) +  $2\cos(x - 1) = 0$ ,  
\n16.  $4\sin x e^{\sin x} + \cos 4x - 3 = 0$ ,  
\n17.  $e^x \sin \pi x - \ln(x + 1) - 1 = 0$ ,  
\n18.  $10\sqrt[3]{\cos x} - x = 0$ ,  
\n19.  $\sin^2 x + 5/6\sin x + 1/6 = 0$ ,  
\n20.  $\sin^2 x + 1/30\sin x - 1/30 = 0$ ,  
\n21.  $\sin^2 x + 1/30\sin x - 1/30 = 0$ ,  
\n22.  $\cos^2 x - 2/35\cos x - 1/35 = 0$ ,  
\n23.  $\cos^2 x - 1/2\cos x + 1/18 = 0$ ,  
\n24.  $\lg^2 x + 5/3\lg x - 2/3 = 0$ ,  
\n25.  $\lg^2 x - \lg x - 3/4 = 0$ ,

## Задание 2

Составить матрицы А и В.Найти:<br>-  $A+B, A-B;$ 

-  $2A+4B$ ;<br>-  $A*B$ ; -  $A^T$ ;<br>-  $A^T$ ;<br>-  $A^{-1}$ ;<br>-  $A^{-1}$ \* $B^T$ 

Матрицы А и В задать в виде

$$
A = \begin{pmatrix} a & b & c & d & e \\ b & a & b & c & d \\ c & b & a & b & c \\ d & c & b & a & b \\ e & d & c & b & a \end{pmatrix}
$$

$$
B = \begin{pmatrix} f & g & e & c & d \\ g & f & g & d & c \\ c & g & f & g & c \\ c & d & g & f & g \\ d & c & e & g & f \end{pmatrix}
$$

Значения входящих величин взять из таблицы, заменяя значение и номером своего варианта.

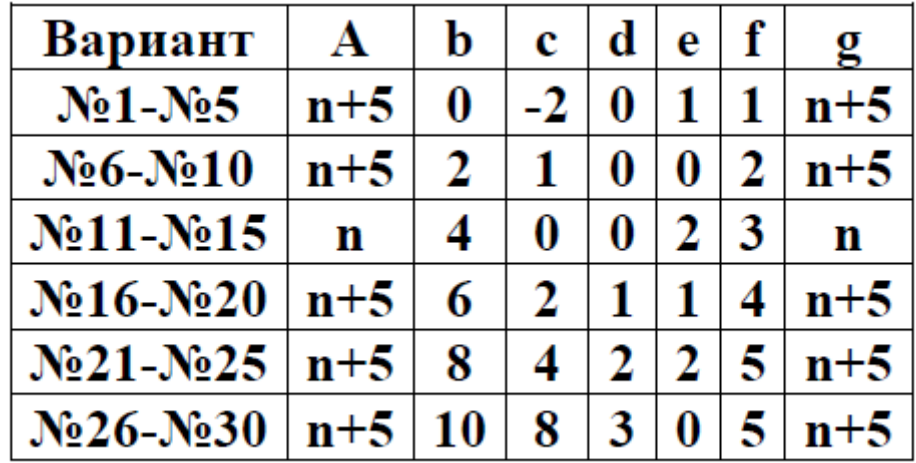

### <span id="page-12-0"></span>**Задание №3**

**Тема**: Решение системы линейных уравнений.

Задание:

**1)** Решить систему линейных уравнений методами: Крамера, матричным методом, методом Гаусса;

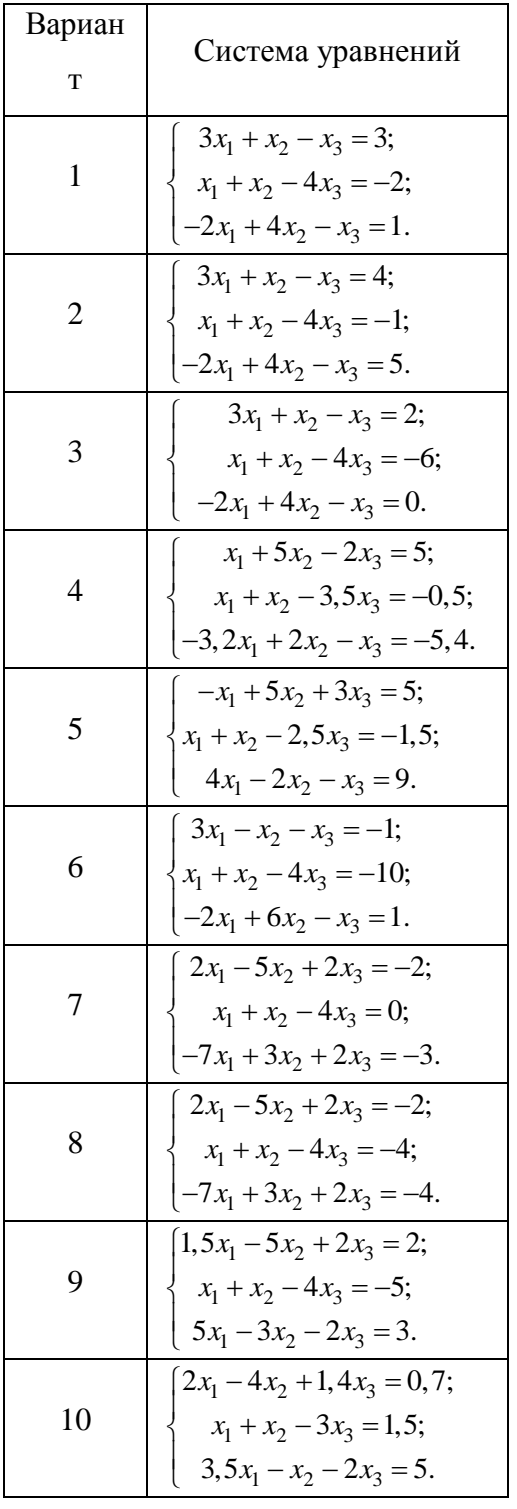

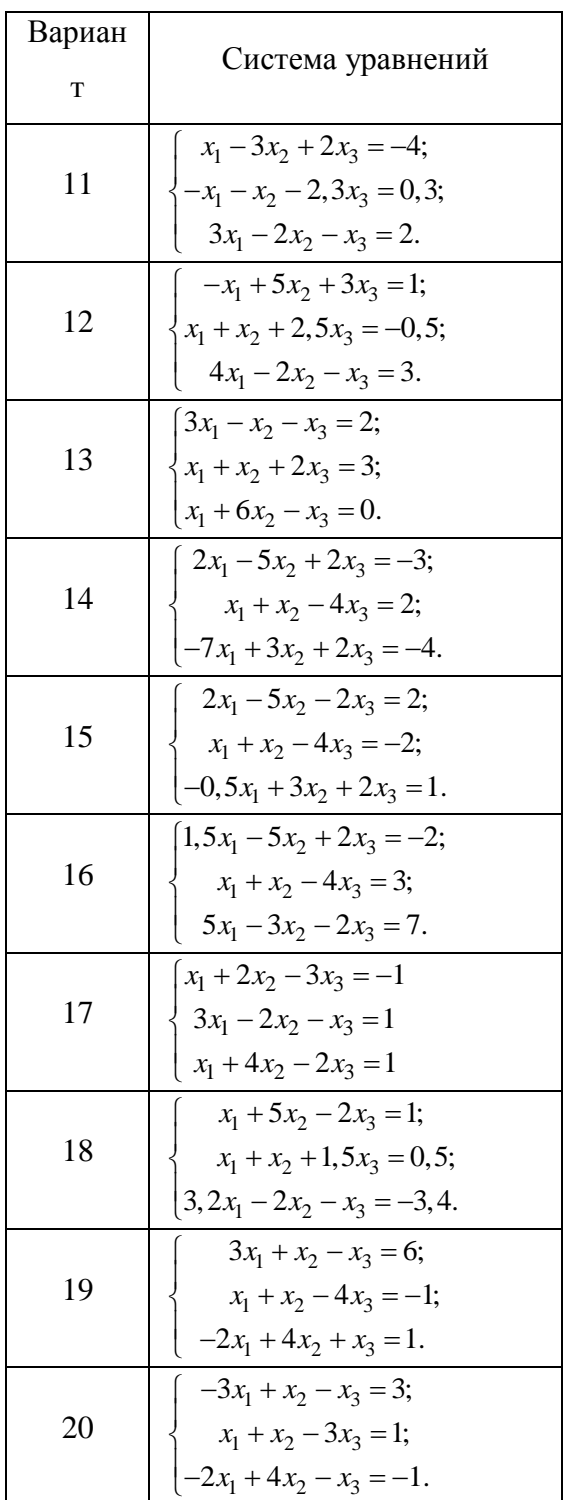

### **РЕКОМЕНДУЕМАЯ ЛИТЕРАТУРА**

### **Основная литература**

1. Соловьев В.И. Финансовая математика: учебное пособие / В.И. Соловьев. — М.: КноРус, 2016. — 176 с. — ЭБС: Book.ru

### **Дополнительная литература:**

1. Математические методы в экономике и финансах: Учебник / Финуниверситет; под ред. В.М. Гончаренко, В.Ю. Попова. - М. : Кнорус, 2016. ЭБС BOOK.RU

2. Орлова И.В. Экономико-математические методы и модели: компьютерное моделирование: Учебное пособие / И. В. Орлова, В. А. Половников; ВЗФЭИ. - М.: Вузовский учебник, 2011,2012 *Гриф ЭБС* znanium

3. Экономико-математические методы в примерах и задачах: Учебное пособие/ Гармаш А.Н. и др.; Под ред. А.Н. Гармаша.- Вузовский учебник: Инфра-М, 2014. *ЭБС:* znanium

4. Кремер Н.Ш. Математика для экономистов: от арифметики до эконометрики: учебно-справочное пособие / Кремер Н.Ш., Путко Б.А., Тришин И.М.; Финуниверситет; Под ред. Н.Ш. Кремера. - 4-е изд., перераб. и доп. - М. : Юрайт, 2015, 2017. - 724с.; ЭБС: Юрайт

### **Интернет-ресурсы**

1. Электронная коммерция, интернет бизнес, построение бизнеса в сети

[Электронный ресурс]- Режим доступа:<http://www.rucommers.ru/>

2. Электронная коммерция, [Электронный ресурс]- Режим доступа:

<http://vcommerce.ru/history.htm>

3. Электронная коммерция, [Электронный ресурс]- Режим доступа: [http://revolution.allbest.ru/marketing/00078793\\_0.html](http://revolution.allbest.ru/marketing/00078793_0.html)

4. Электронная коммерция, [Электронный ресурс]- Режим доступа: <http://www.e-commerce.psati.ru/index.html>

5. Электронная коммерция, [Электронный ресурс]- Режим доступа:

<http://store.cpeda.com/referats/5/36/963vgfvjj.zip>

### **ПРИЛОЖЕНИЯ**

ПРИЛОЖЕНИЕ 1

*Образец оформления титульного листа*

ФЕДЕРАЛЬНОЕ ГОСУДАРСТВЕННОЕ ОБРАЗОВАТЕЛЬНОЕ БЮДЖЕТНОЕ УЧРЕЖДЕНИЕ ВЫСШЕГО ОБРАЗОВАНИЯ **ФИНАНСОВЫЙ УНИВЕРСИТЕТ ПРИ ПРАВИТЕЛЬСТВЕ РОССИЙСКОЙ ФЕДЕРАЦИИ (Пензенский филиал)**

## **Кафедра «Менеджмент, информатика и общегуманитарные науки»**

Направление *\_\_\_\_\_\_\_\_\_\_\_\_\_\_\_\_\_\_\_\_\_\_\_\_\_*

(Экономика, Менеджмент)

# **КОНТРОЛЬНАЯ РАБОТА**

**по дисциплине «Компьютерный практикум»**

\_\_\_\_\_\_\_\_\_\_\_\_\_\_\_\_\_\_\_\_\_\_\_\_\_\_\_\_\_\_\_\_\_\_\_\_\_\_\_\_\_\_\_\_\_\_\_\_\_\_\_\_\_

*Тема (вариант)\_\_\_*\_\_\_\_\_\_\_\_\_\_\_\_\_\_\_\_\_\_\_\_\_\_\_\_\_\_\_\_\_\_\_\_\_

Студент

 $K$ урс  $\sqrt{N^2}$  группы  $\sqrt{N^2}$ 

Личное дело № \_\_\_\_\_\_\_\_\_\_\_\_\_\_\_\_\_\_\_\_\_\_\_\_

Преподаватель \_\_\_\_\_\_\_\_\_\_\_\_\_\_\_\_\_\_\_\_\_\_\_\_

\_\_\_\_\_\_\_\_\_\_\_\_\_\_\_\_\_\_\_\_\_\_\_\_\_\_\_\_\_\_\_\_\_\_\_\_\_\_ (уч. степень, должность, Ф.И.О.)

(Ф.И.О.)

Пенза – 20\_

# **СОДЕРЖАНИЕ**

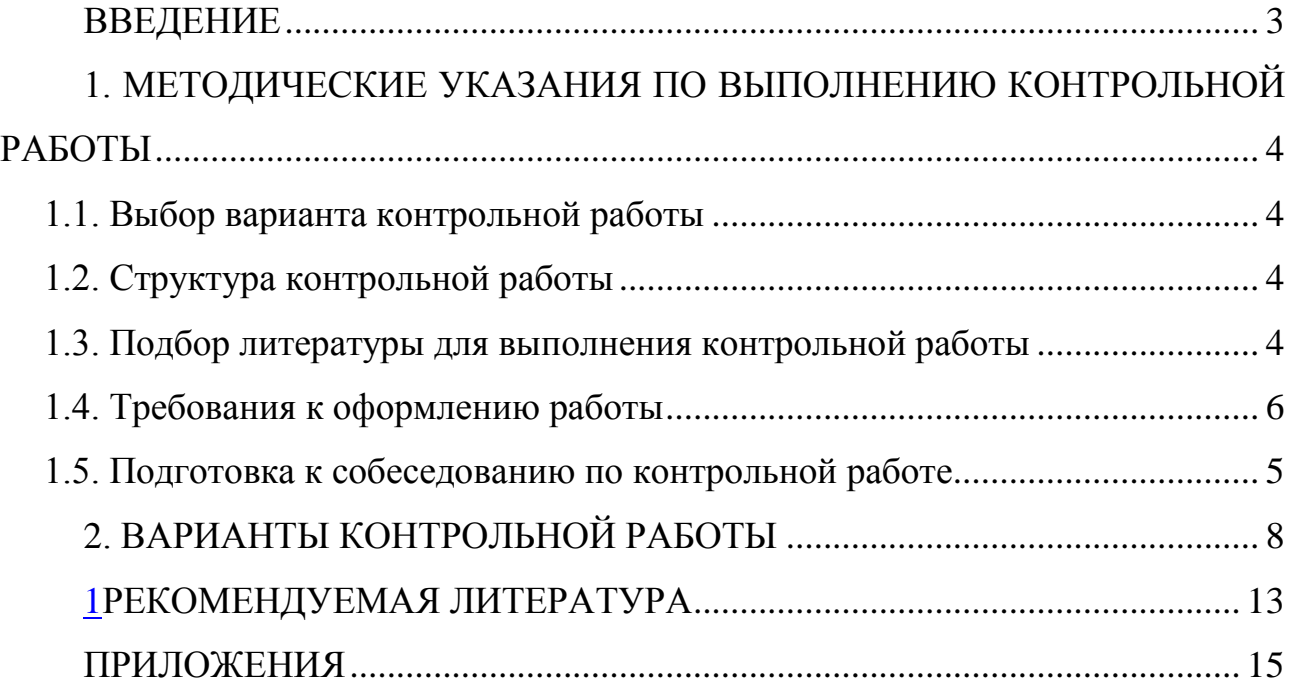